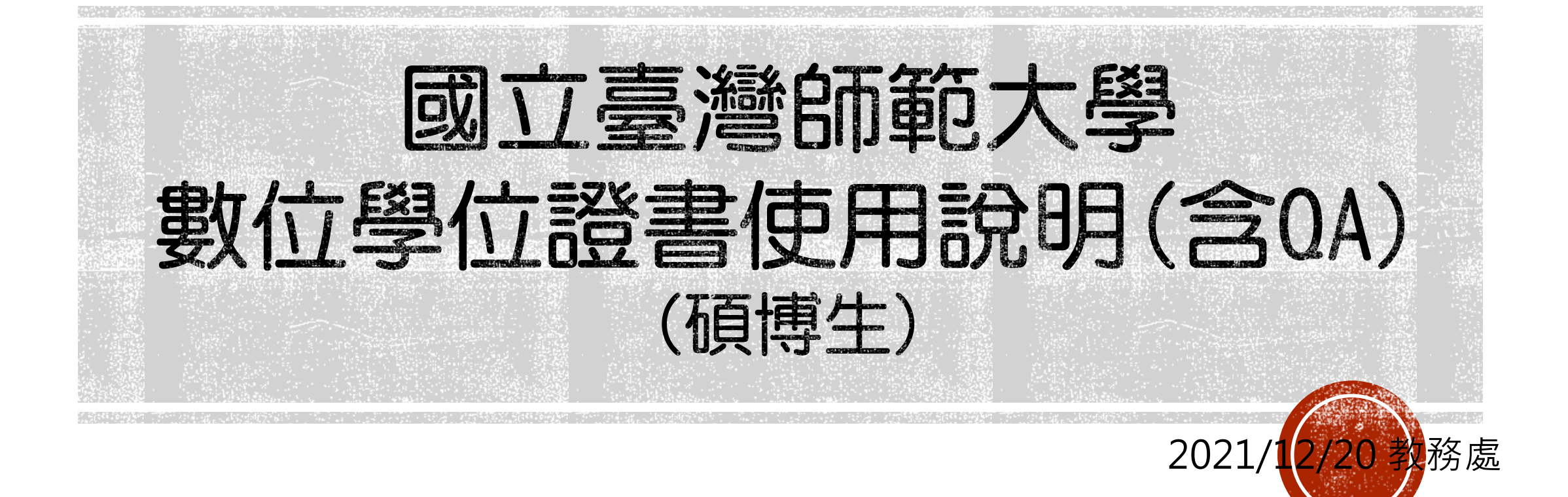

# 數位學位證書發證流程

#### **110學年度起畢業生於領取紙本學位證書後,學校會另核發數位學位證書**

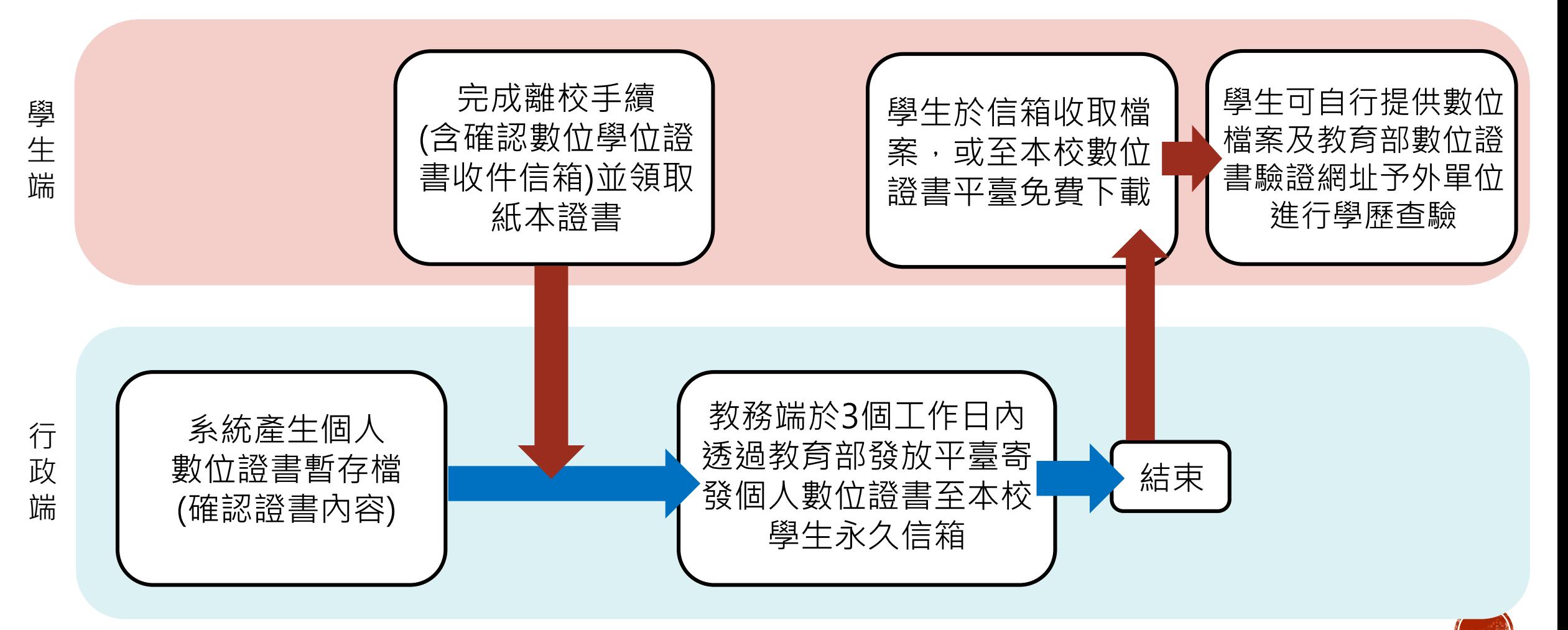

## **垂業離校作業流程**

#### **領取紙本學位證書**

登入【畢業生服務資訊入口網】 完成離校待辦手續,持學生證至 校本部教務處研究生教務組/ 公館校區教務組領取

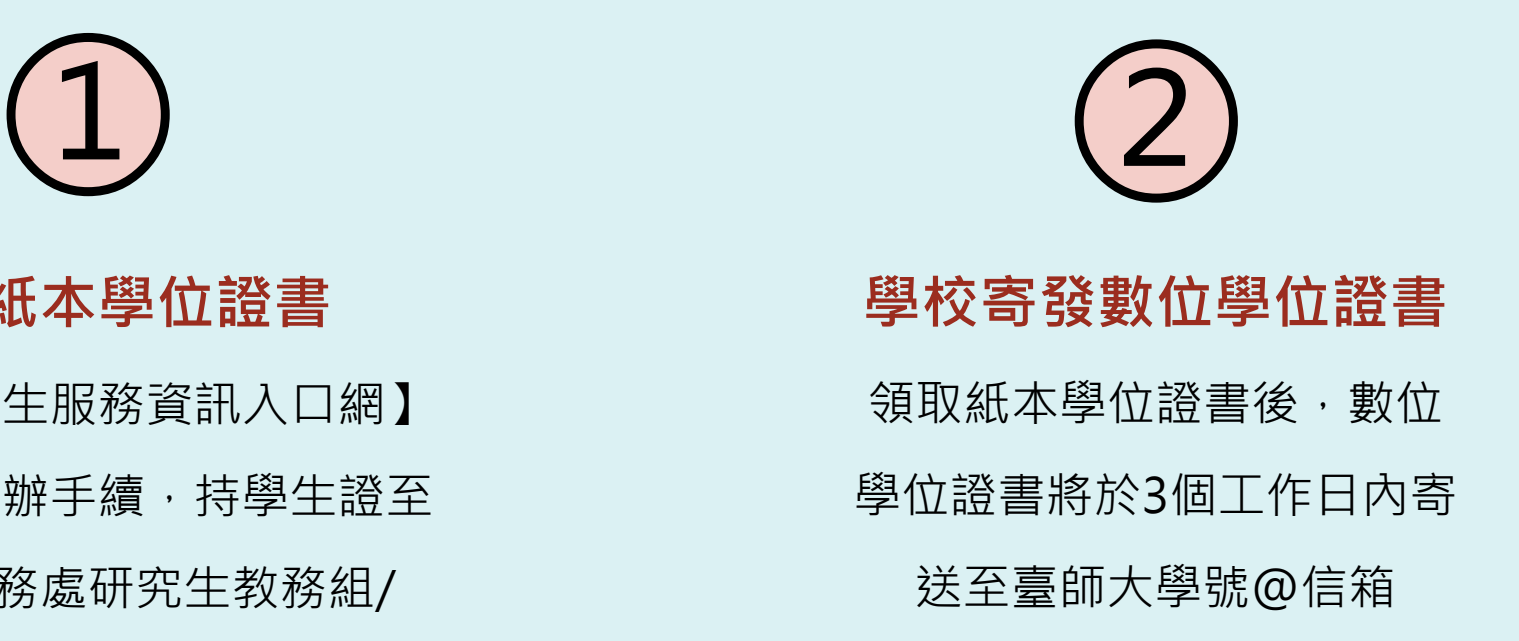

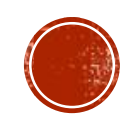

# 里美離枚作業流程 1如何領取紙本學位證書?

#### ▪登入[【畢業生服務資訊入口網](https://ap.itc.ntnu.edu.tw/GraStd/)】完成離校待辦事項:

- 1. 線上填寫完成課程意見調查
- 2. 歸還學位服、繳清學雜(分)費等費用
- 3. 線上填寫校友資料(境外生請填寫國際學生資料庫)
- 4. 至系所辦理離校手續
- 5. 上傳論文電子檔/還清圖書與繳清罰款(含三校聯盟所借圖書)/

繳交紙本論文(共計2冊)

#### 持【學生證】領取紙本學位證書

[詳細流程請參考畢業專區網頁](https://www.aa.ntnu.edu.tw/graduation/super_pages.php?ID=0graduation1)[:](https://www.aa.ntnu.edu.tw/graduation/super_pages.php?ID=0graduation1) [https://www.aa.ntnu.edu.tw/graduation/super\\_pages.php?ID=0graduation2](https://www.aa.ntnu.edu.tw/graduation/super_pages.php?ID=0graduation1)

# 

紙本學位證書領取地點:

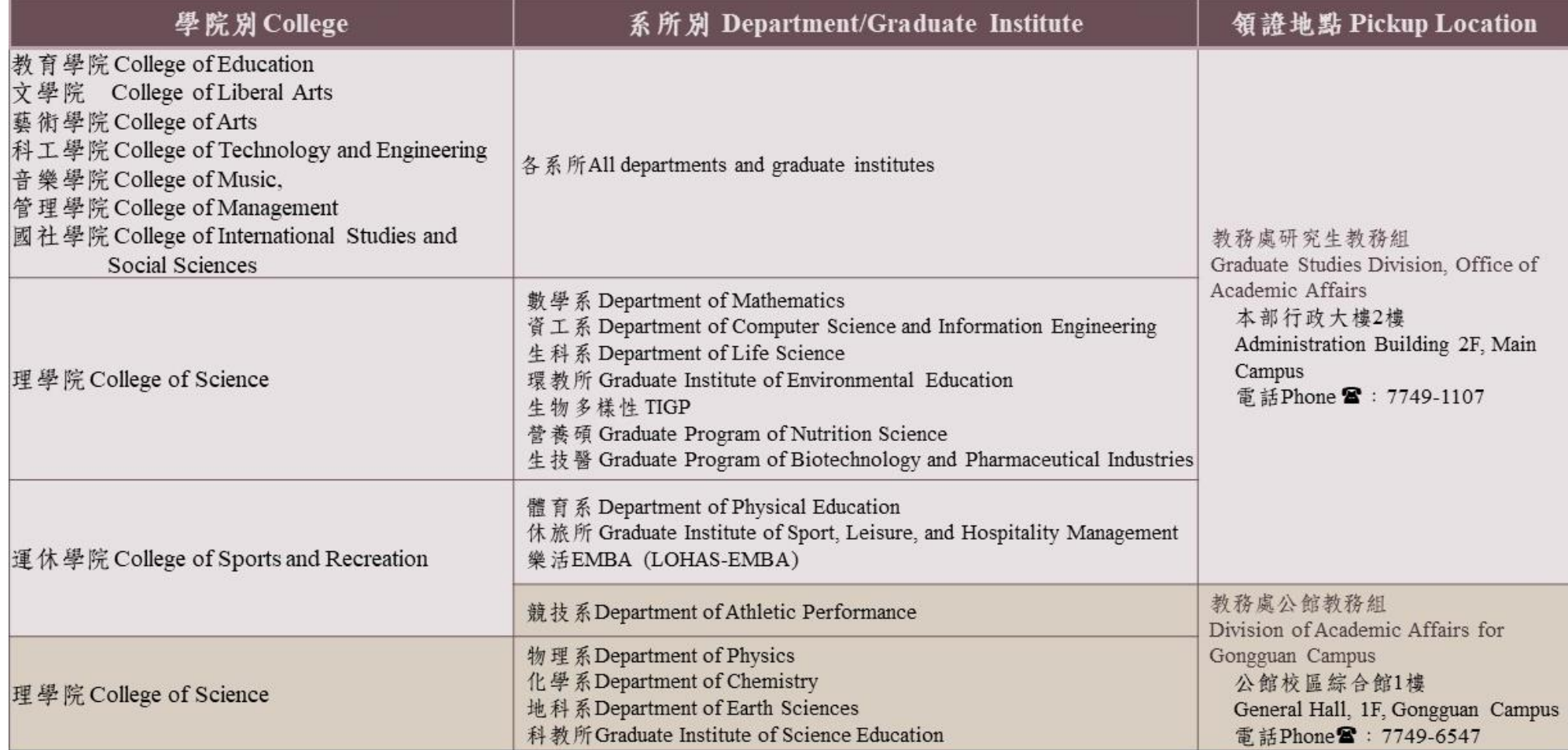

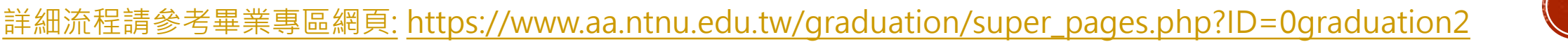

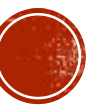

# 里美離松作業流程 2如何領取數位學位證書?

•領取紙本學位證書離校後,證書將於3個工作日內Email至本校學生永久信箱, 或至本校證書平台下載。

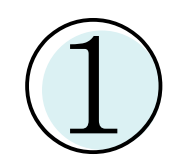

臺師大網路信箱(學號@ntnu.edu.tw)

<https://webmail.ntnu.edu.tw/v2/index.php>

②

本校數位中英文學位證(明)書下載平台

<http://140.122.66.100:7001/DctDownload/>

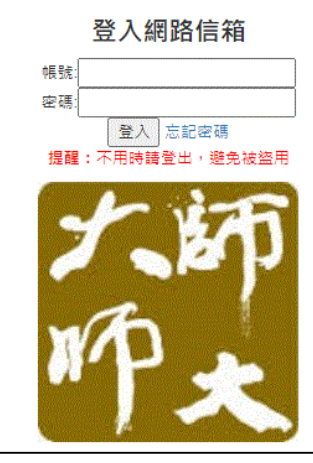

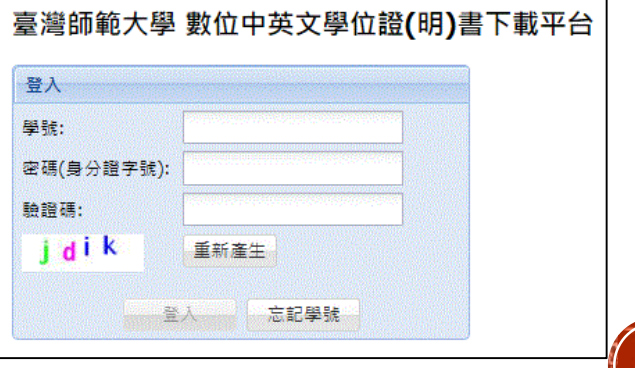

# 如何驗證數位學位證書?

### 教育部數位證書驗證系統

<https://dcert.moe.gov.tw/upload>

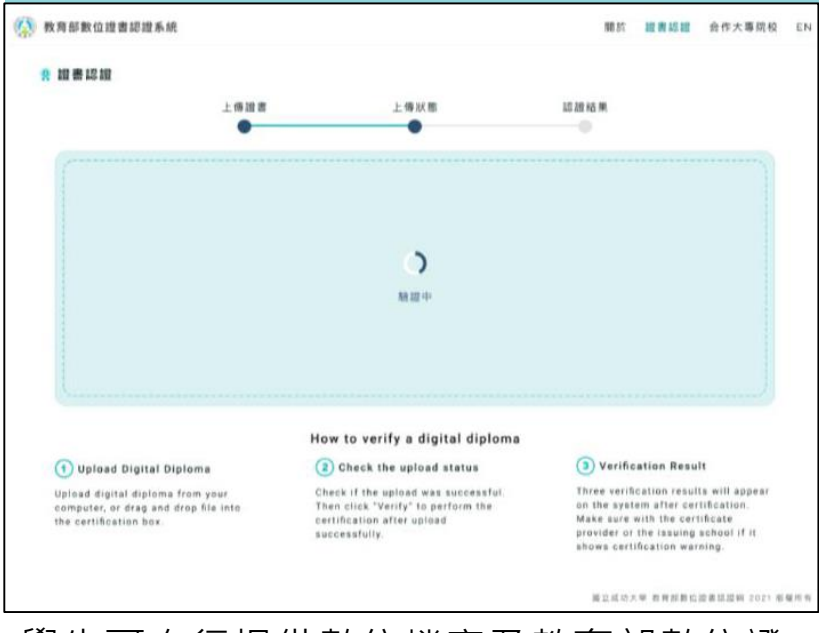

學生可自行提供數位檔案及教育部數位證 書驗證網址予外單位進行學歷查驗

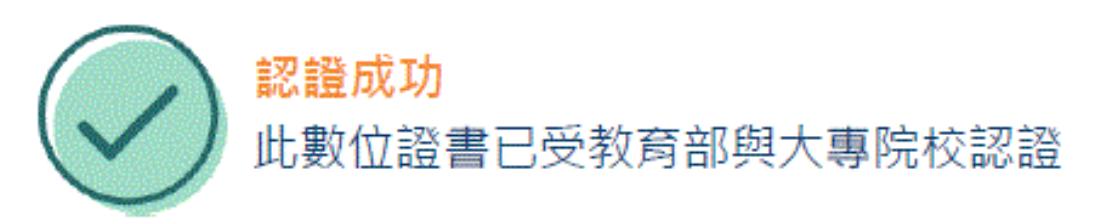

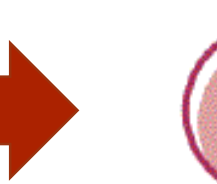

#### 認證失敗 此數位證書未受各大專院校認證

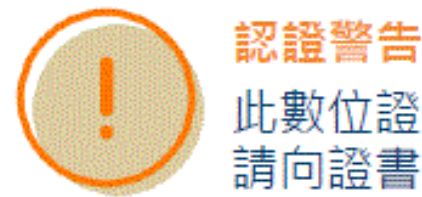

此數位證書已非最新版本, 請向諮書提供者、發證校方確認

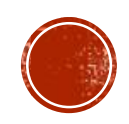

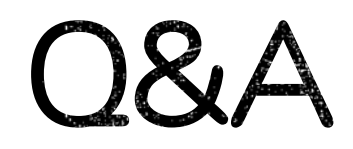

### Q1什麼是數位學位證書?

本校110學年度起畢業生除領取紙本外,學校另外寄發數位版本,紙本與數位版本內容一致,效力亦相 同。

### Q2數位學位證書的用途為何?

[「全國大專院校數位證書系統」計畫](https://www.edu.tw/News_Content.aspx?n=9E7AC85F1954DDA8&s=33ED650888B18CC3)旨在期待在數位發展及疫情影響的趨勢下,提供畢業生數位學位證 書在畢業、升學、就業、企業查證及未來出國求學等應用,方便學生快速提供給各單位進行學歷查驗。

#### Q3我可以到哪裡收取數位學位證書?

<u>數位學位證書將寄[至臺師大「學號](https://webmail.ntnu.edu.tw/v2/index.php)[@](https://webmail.ntnu.edu.tw/v2/index.php)[信箱」](https://webmail.ntnu.edu.tw/v2/index.php),或至本[校數位中英文學位證](http://140.122.66.100:7001/DctDownload/)[\(](http://140.122.66.100:7001/DctDownload/)[明](http://140.122.66.100:7001/DctDownload/)[\)](http://140.122.66.100:7001/DctDownload/)[書下載平台](http://140.122.66.100:7001/DctDownload/)下載,若同學</u> 於領取紙本學位證書後3個工作天仍未收到,請主動聯繫教務處研究生教務組確認。

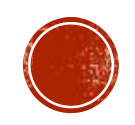

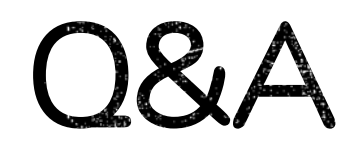

Q4若發現數位學位證書和紙本學位證書內容不一致如何處理?

請盡快聯繫教務處研究生教務組進行確認與更正。

Q5數位學位證書如何收費?

本校配合教育部數位證書推廣計畫,數位學位證書與紙本證書一同發放不另收費。

Q6因為更名/遺失/要如何申請補發?

更名者請先聯繫教務處研究生教務組完成更名申請,後至本[校網路申請成績單系統申](https://courseap.itc.ntnu.edu.tw/AasDc/)請補發,學校於 學生領取(寄發)紙本學位證明書後,將同步發放新的數位學位證明書。

•如還有其他疑問,請與臺師大教務處研究生教務組02-77491107聯繫

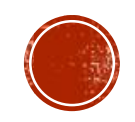